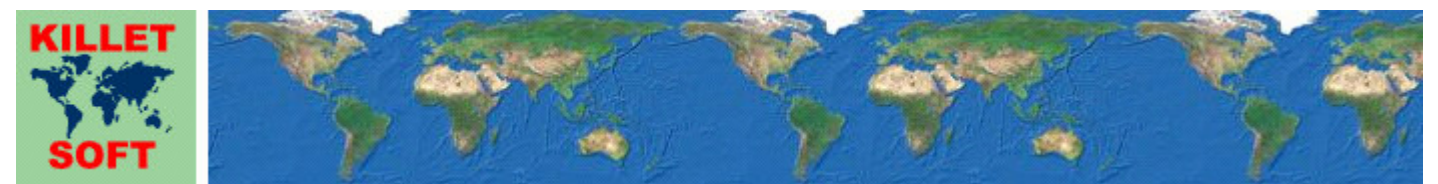

Killet GeoSoftware Ing.-GbR, Escheln 28a, 47906 Kempen, Germany - Internet https://www.killetsoft.de - Email Anfrage per Internet-Link Telefon +49 (0)2152 961127 - Fax +49 (0)2152 961128 - Copyright by Killet Software Ing.-GbR

# **Datenbanktabelle REISEGEB**

### **Beschreibung**

Die Datenbanktabelle enthält die Reisegebiete der Bundesrepublik Deutschland.

Als **Reisegebiete** werden nicht administrativen Raumeinheiten bezeichnet, die sich im Wesentlichen an die Zuständigkeitsbereiche der regionalen Tourismusverbände und an naturräumliche Gegebenheiten orientieren.

#### **Verknüpfungsmöglichkeiten mit anderen Datenbanktabellen**

Die in den Datenfeldern REISEBEB der Ortstabellen **ORTGEM** und **ORTREF** enthaltenen Schlüssel der Reisegebiete ermöglicht die Verknüpfung aller Städte und Gemeinden mit den in der Tabelle REISEGEB enthaltenen Reisegebieten.

# **Konvertierung**

Standardmäßig liegen die Datenbanktabellen im Dateiformat CSV (Comma Separated Values) vor. Als Zeichensatz wird das ANSI character set verwendet. Dieses Format wird sehr oft verwendet und Sie können die Daten in den meisten Fällen direkt in das von Ihnen benötigte System importieren. So können Sie die Daten beispielsweise ohne weitere Bearbeitung direkt in MS-ACCESS oder MS-EXCEL einlesen.

Das von der Seite **http://www.killetsoft.de/p\_cona\_d.htm** herunterladbare Freeware-Programm CONVERT konvertiert die vorliegenden Datenbanktabellen in andere Datenformate und Zeichensätze mit der erforderlichen Sortierung und Auswahl. Mit dem Programm können die CSV-Daten beispielsweise in das SDF-Format (Simple Document Format) oder in das dBase-Format konvertiert werden. Zur Nutzung der Daten auf verschiedenen Plattformen kann zwischen den Zeichensätzen ASCII, ANSI, UTF8 und UniCode gewählt werden. Dadurch wird der Import der Daten in jedes beliebige Datenbankmanagementsystem oder Dateisystem möglich.

Für den Import in MySQL- oder SQL-Datenbanken kann das erforderliche "CREATE TABLE"- Skript erzeugt werden. Weiterhin ist die Selektion der Daten nach Datenfeldern und Datensätzen möglich. Außerdem können die Daten nach beliebigen Datenfeldern sortiert werden. Daten aus mehreren Dateien lassen sich zu einer gemeinsamen Datei zusammenfügen.

## **Datenfeldlängen und Datentypen**

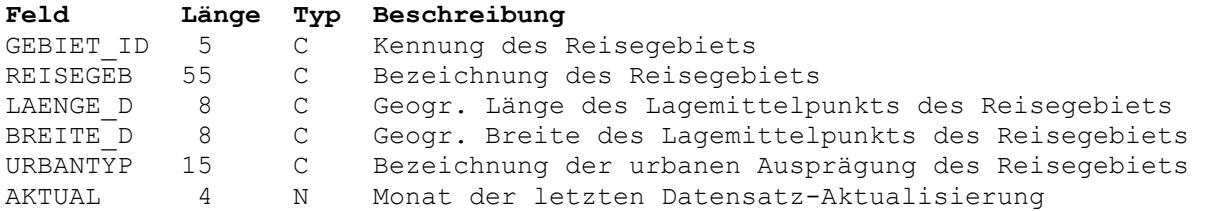

# **Datenfeld GEBIET\_ID**

Kennung des Reisegebiets.

Die fünfstellige Kennung für das Reisegebiet und die urbane Ausprägung. Sie erlaubt die Verknüpfung der in den Tabellen **ORTGEM** und **ORTREF** enthaltenen Städte und Gemeinden über das dort enthaltene Datenfeld REISEGEB mit dem Reisegebiet.

 Stellen 1 bis 3: Kennung für das Reisegebiet Stellen 4 bis 5: Kennung für die urbane Ausprägung

## **Datenfeld REISEGEB**

Bezeichnung des Reisegebiets.

Das Reisegebiet ist eine nicht administrative Raumeinheit, die sich im Wesentlichen an den Zuständigkeitsbereich des regionalen Tourismusverbands und an die naturräumliche Gegebenheit orientiert.

#### **Datenfeld LAENGE\_D**

Geographische Länge des Lagemittelpunkts der Reisegebiets.

Die geographischen Koordinaten stehen in der Grad-Notation zur Verfügung, die auch dezimale Notation genannt wird. Dabei werden die Minuten- und Sekundenanteile der geographischen Längen und Breiten in Bruchteile eines Grades umgerechnet und als Nachkommastellen dargestellt.

Als geodätisches Bezugssystem wird das ETRS89-Datum auf dem GRS80-Ellipsoid verwendet. Dieses Bezugssystem wird in den amtlichen topografischen Kartenwerken neueren Datums der BRD verwendet. Es stimmt bis auf sehr geringe Abweichungen mit dem in der GPS-Navigation verwendeten WGS84 überein.

Geographische Koordinaten des Bezugssystems ETRS89 bzw. WGS84 in Grad-Notation eignen sich besonders gut für Recherchen in Google Earth. Hier ist ein Beispiel für eine Internet-URL mit Koordinaten: http://maps.google.com/maps?ll=51.36330,06.41862. Der erste Wert ist die geographische Breite, dann folgt die geographische Länge. Nach dem Eintragen der URL in den Browser wird ein Luftbild der Stadt Kempen angezeigt.

 Stellen 1 und 2: Geographische Länge in Grad Dezimalpunkt Stellen 4 bis 8: Dezimaler Bruchteil eines Grades der Geographischen Länge

### **Datenfeld BREITE\_D**

Geographische Breite des Lagemittelpunkts der Reisegebiets.

Siehe Bemerkungen zum Datenfeld LAENGE\_D.

 Stellen 1 und 2: Geographische Breite in Grad Stelle 3: Dezimalpunkt Stellen 4 bis 8: Dezimaler Bruchteil eines Grades der Geographischen Breite

# **Datenfeld URBANTYP**

Bezeichnung der urbanen Ausprägung des Reisegebiets.

Jedes Reisegebiet kann in Abhängigkeit der zugeordneten Stadt oder Gemeinde in drei verschiedenen urbanen Ausprägungen vorliegen: städtisch halbstädtisch ländlich

## **Datenfeld AKTUAL**

Datum der letzten Aktualisierung des Datensatzes.

 Stellen 1 und 2: Jahr der letzten Aktualisierung Stellen 3 und 4: Monat der letzten Aktualisierung